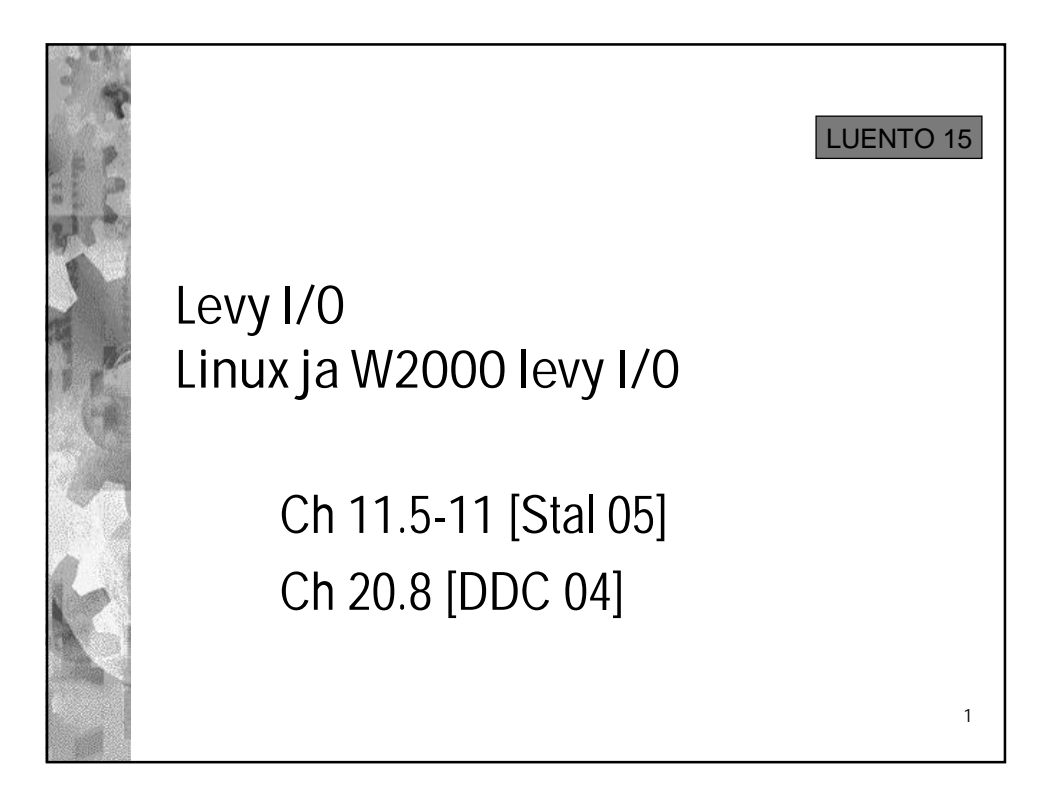

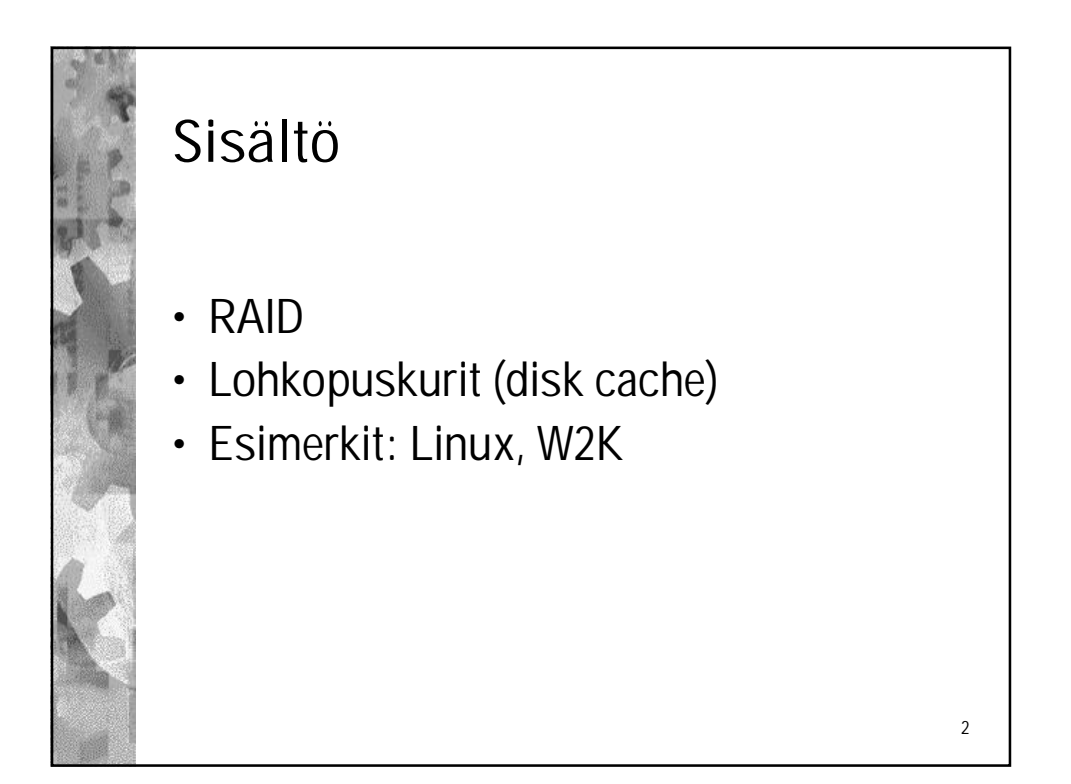

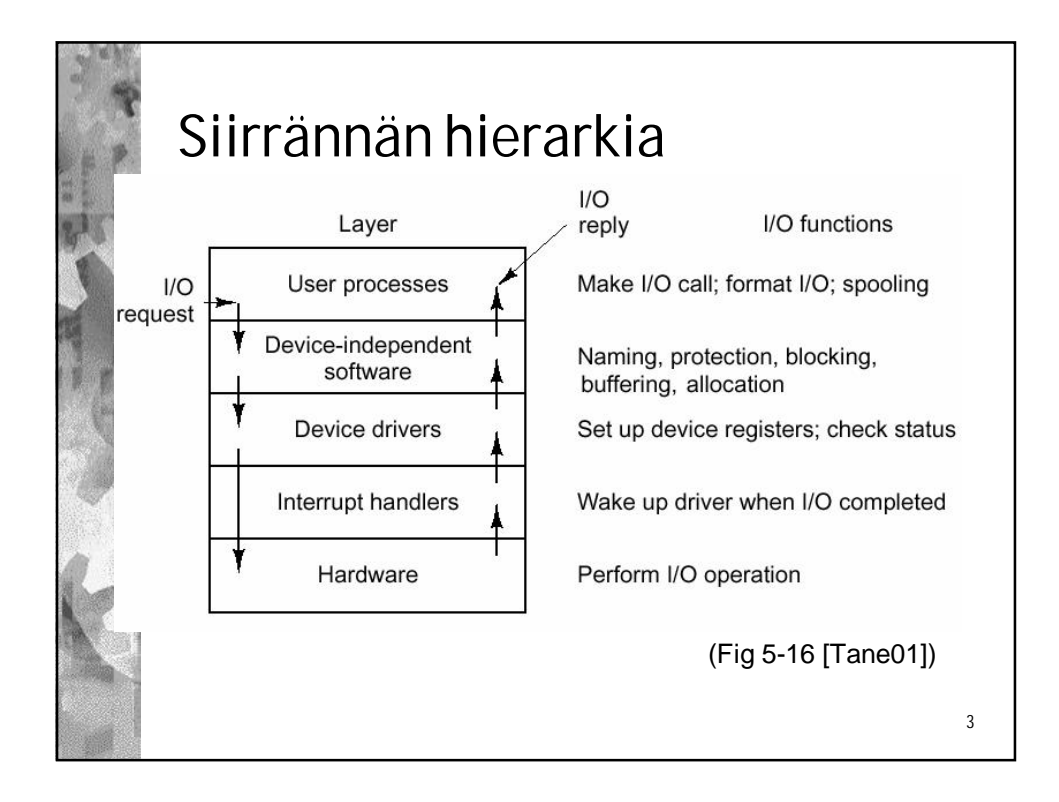

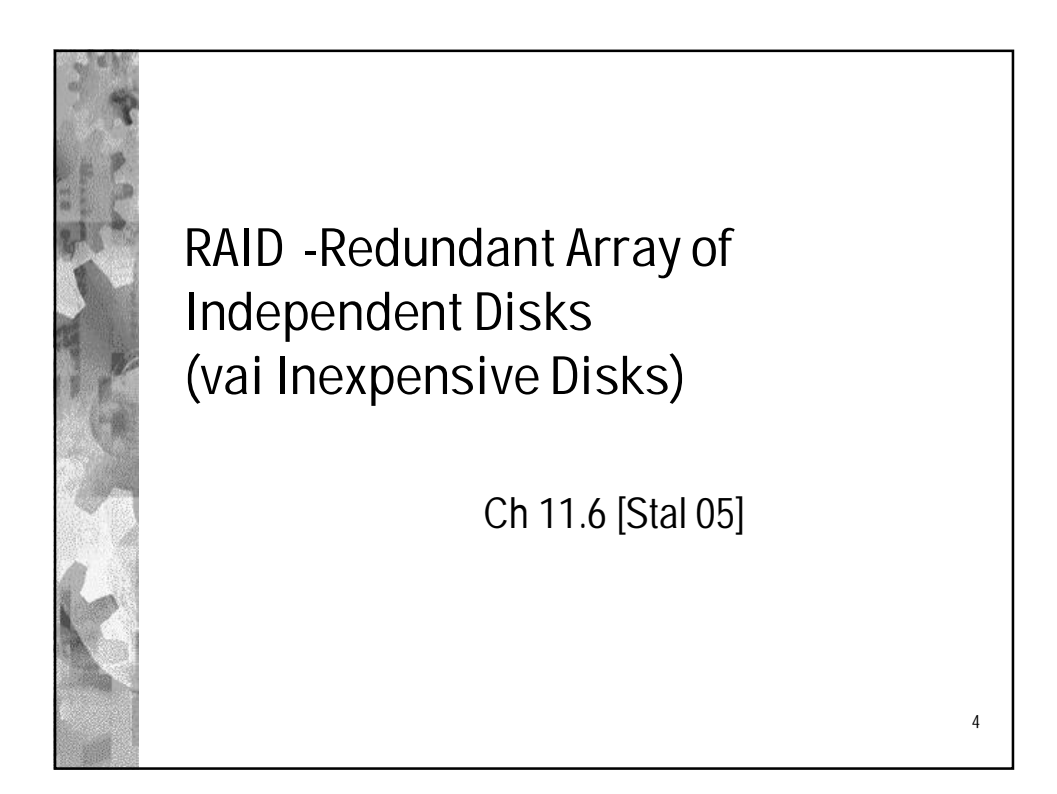

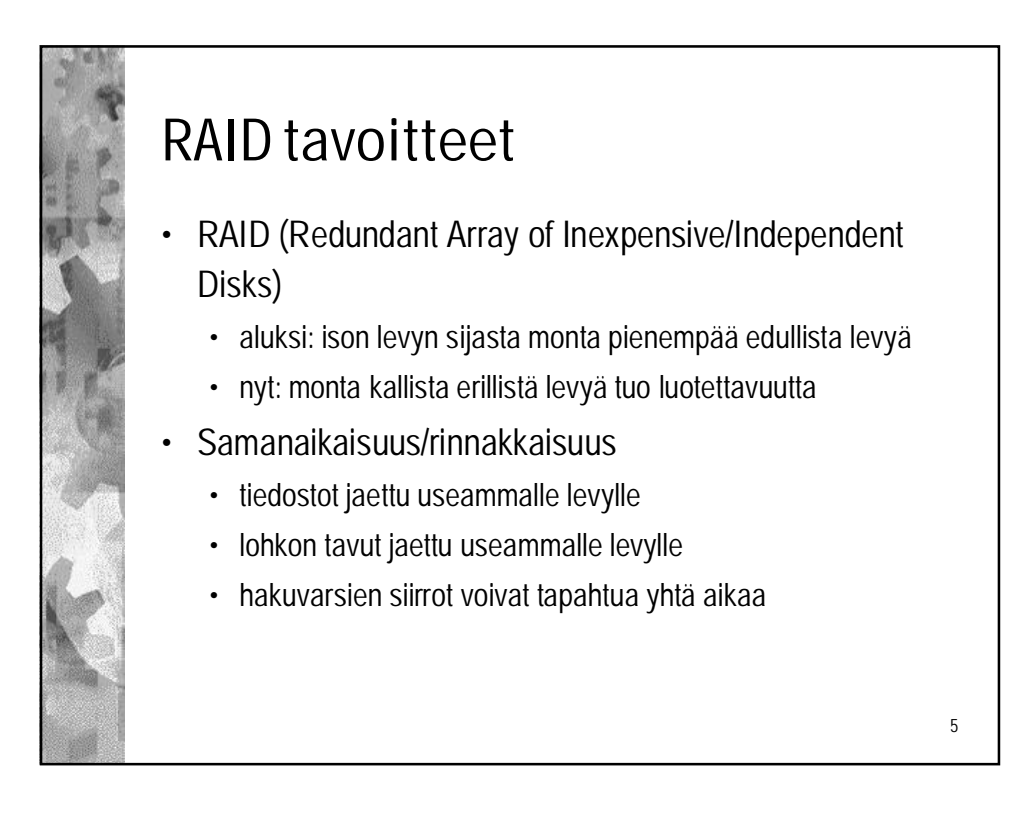

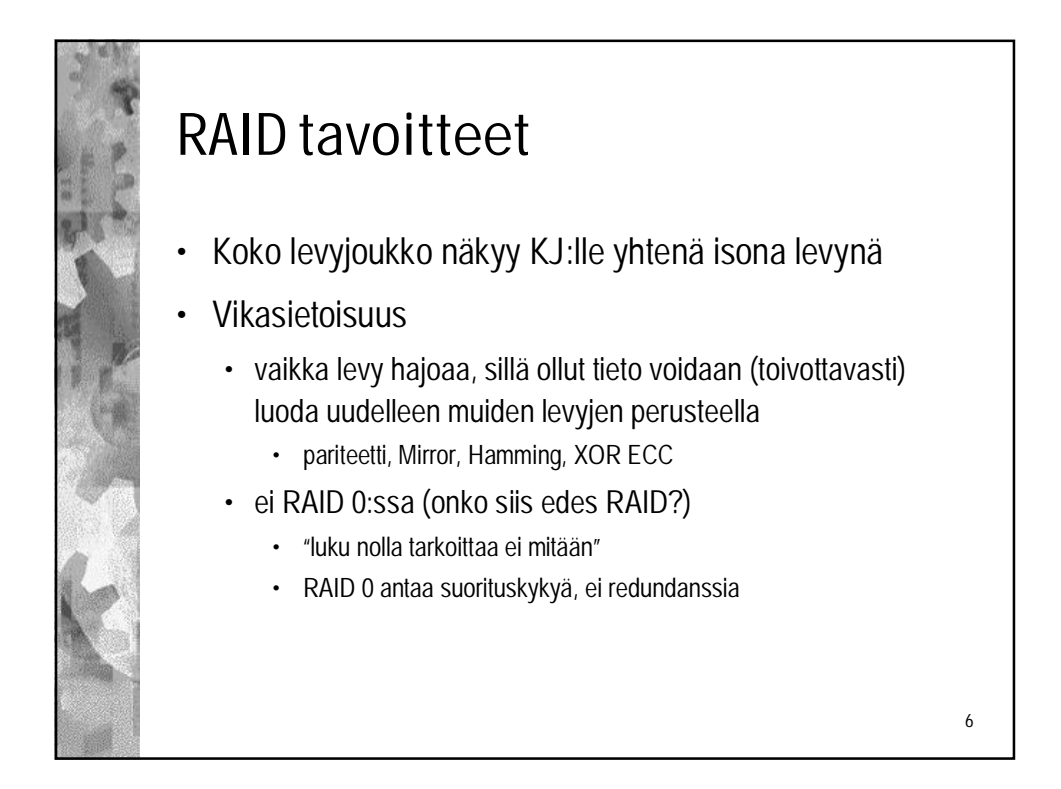

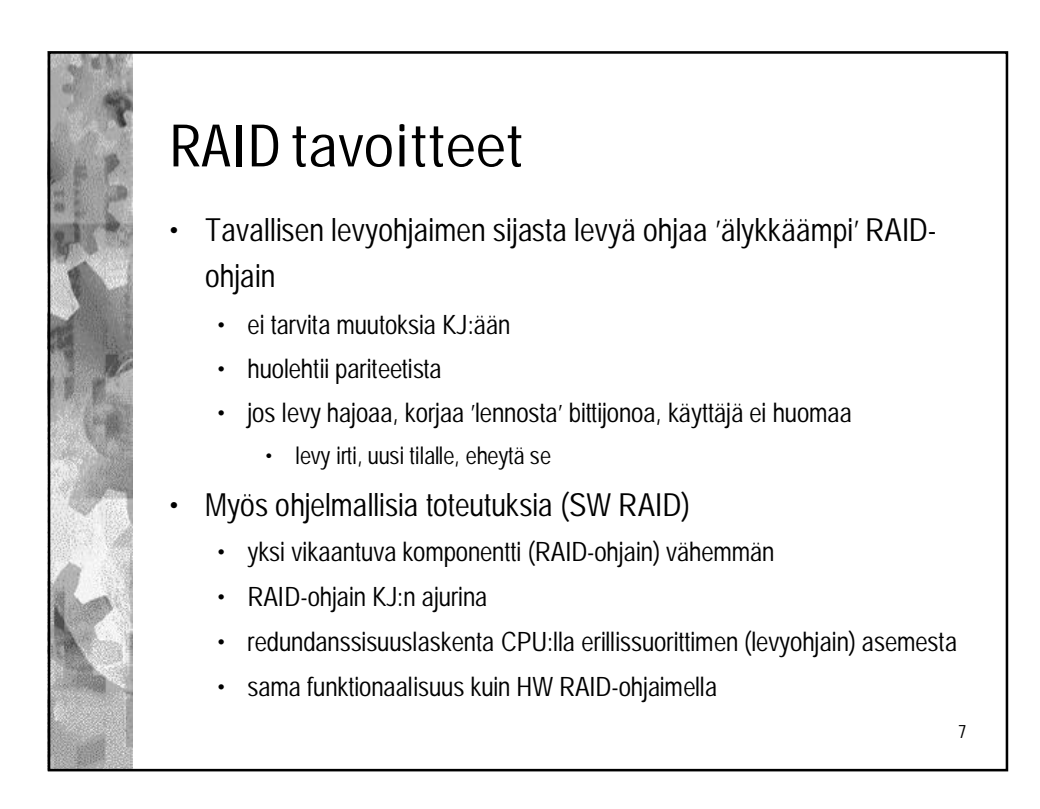

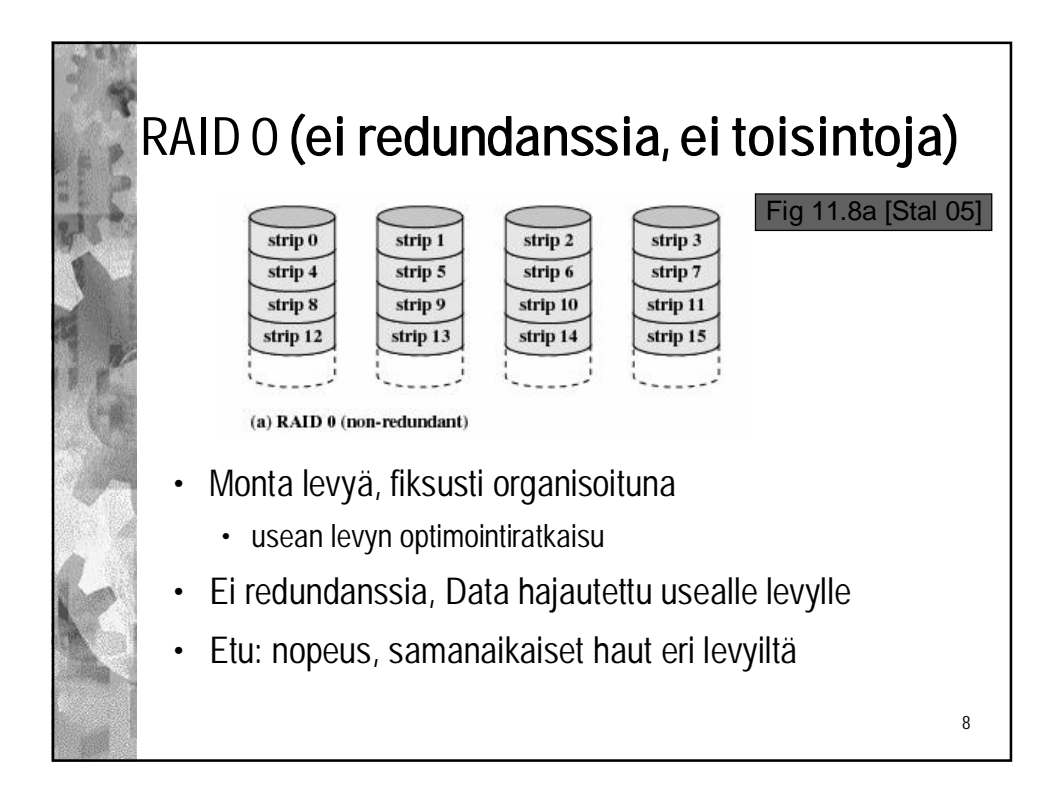

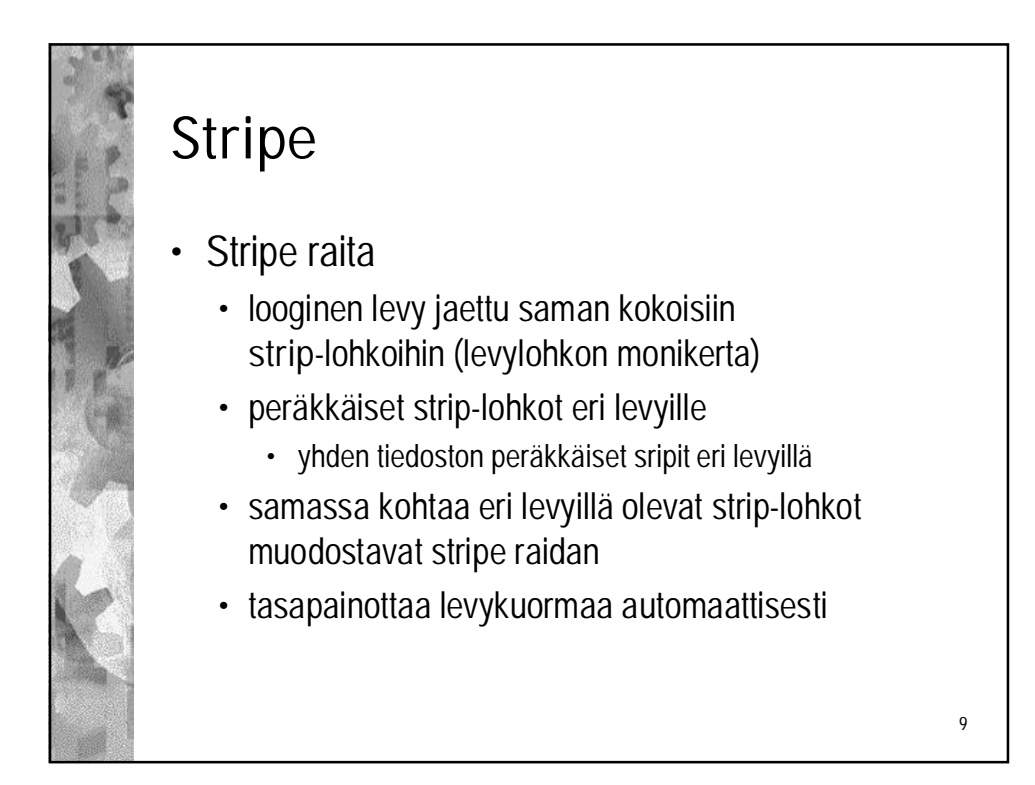

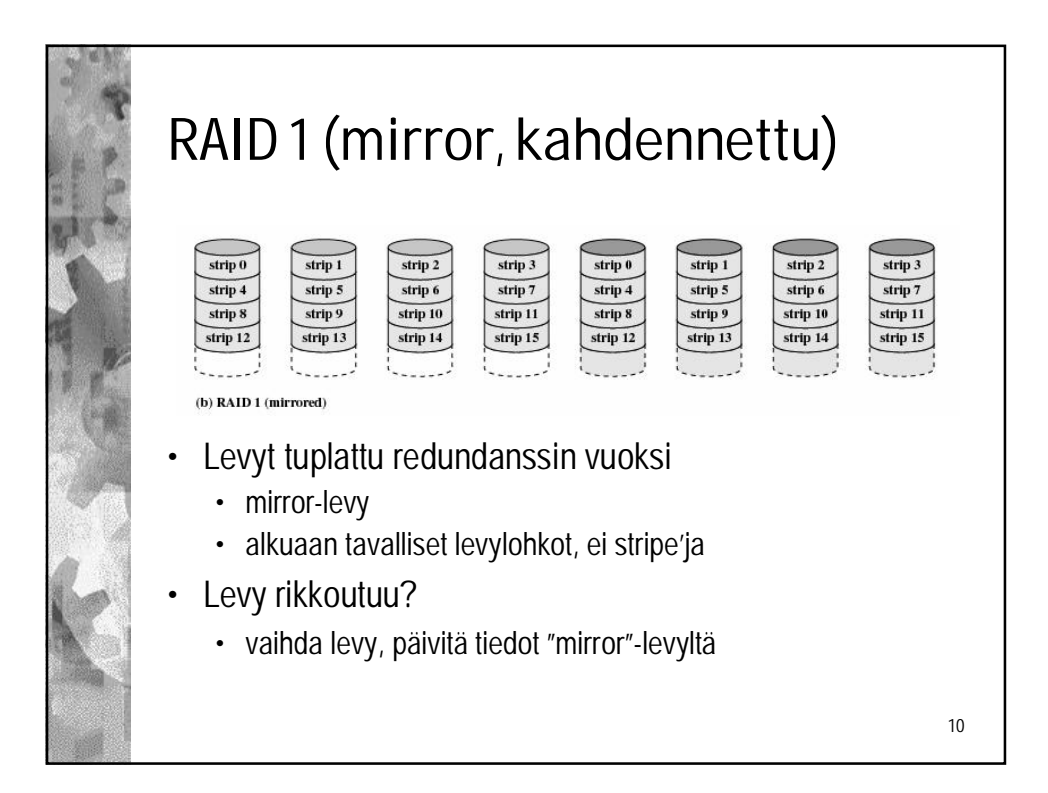

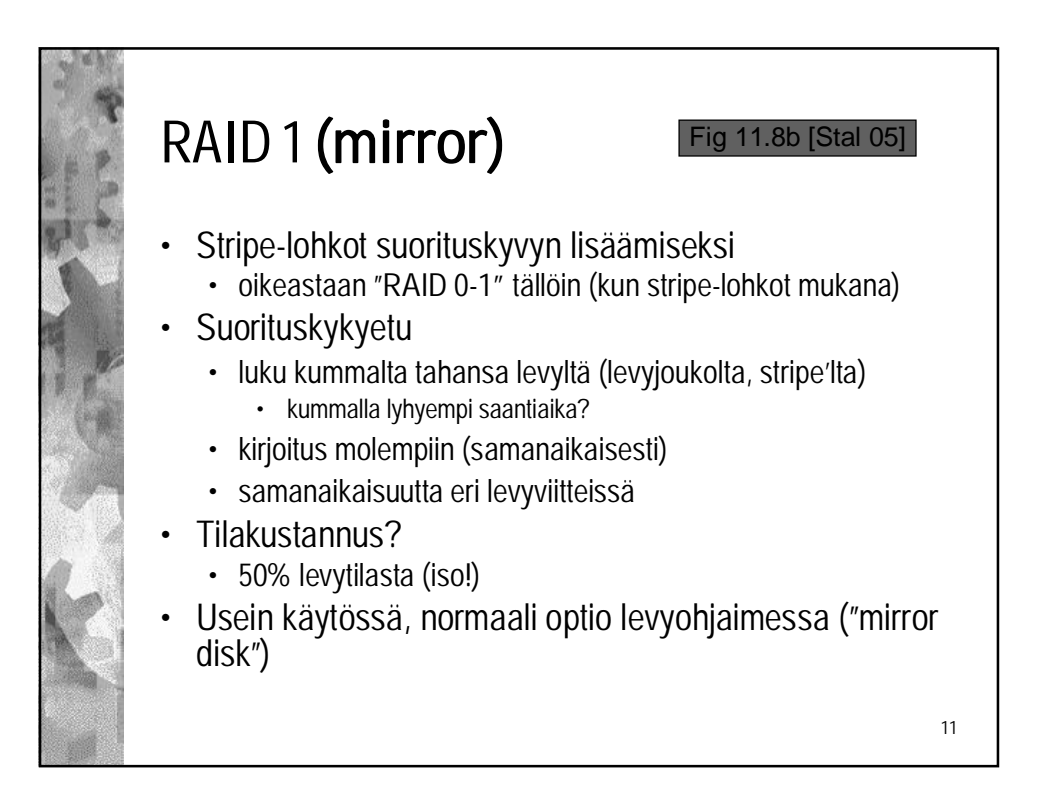

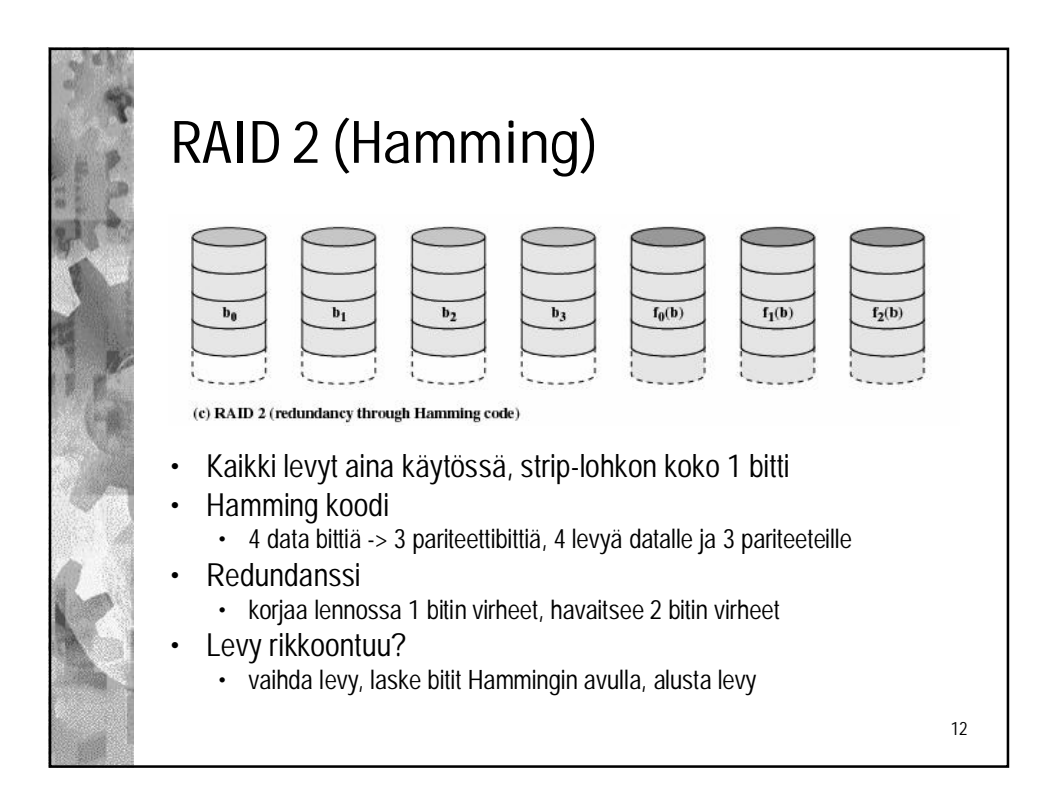

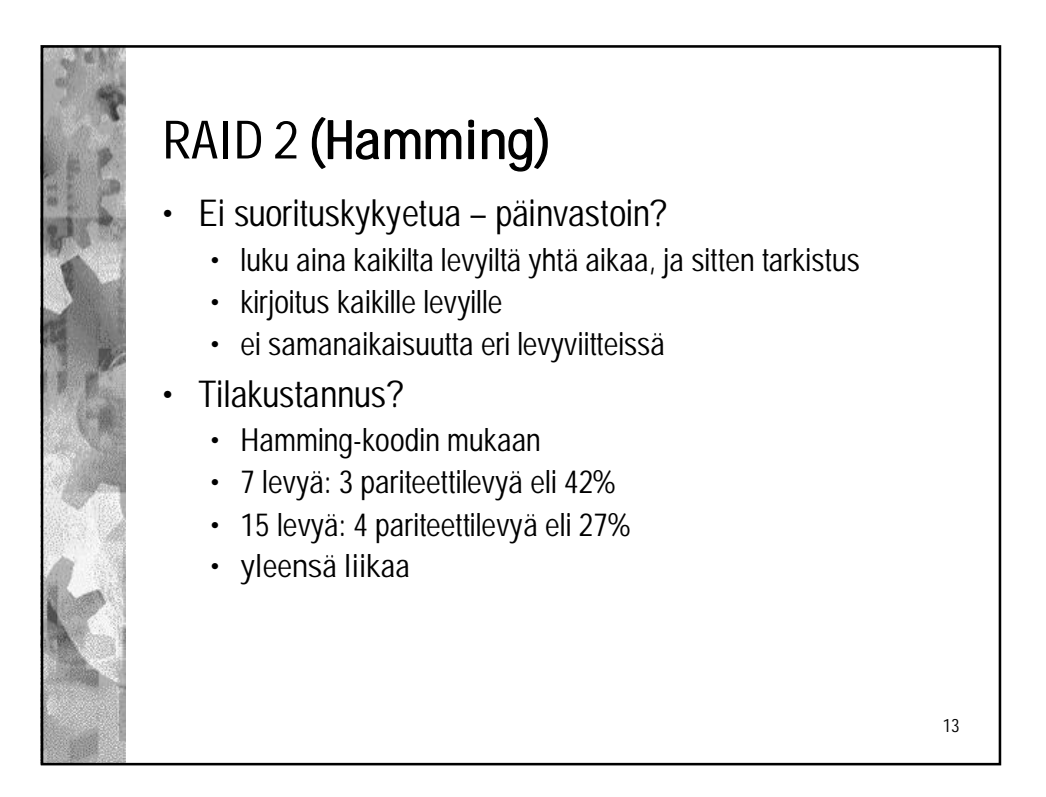

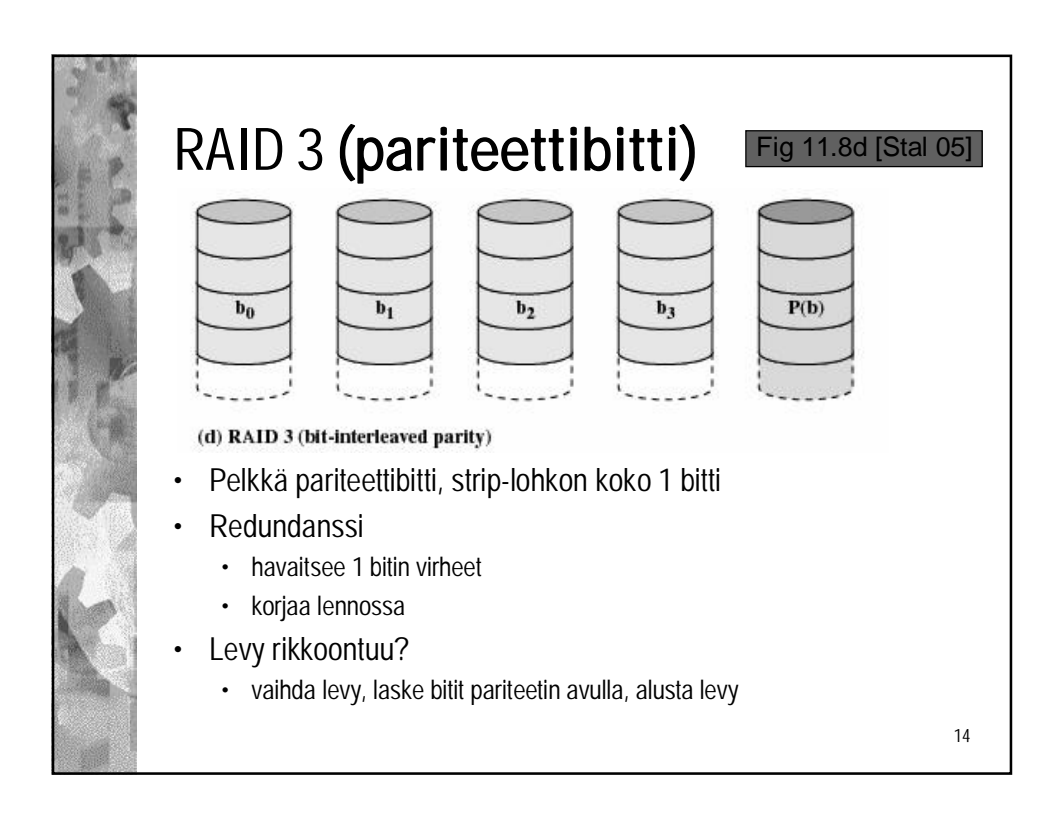

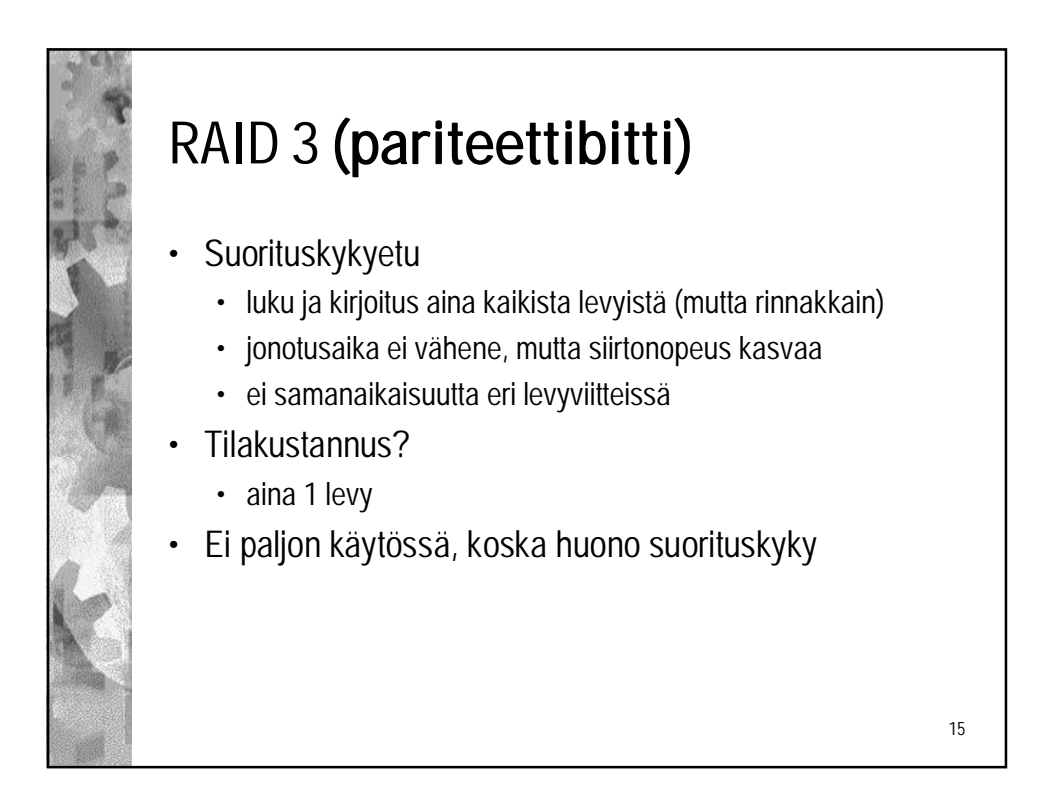

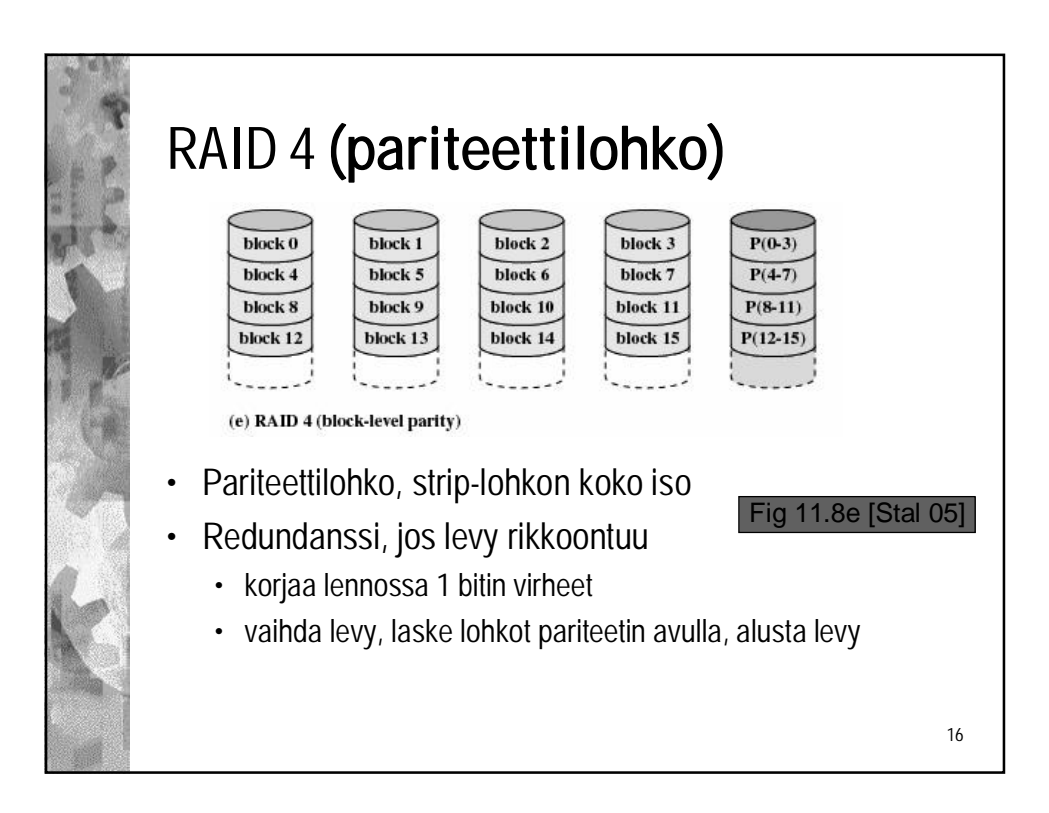

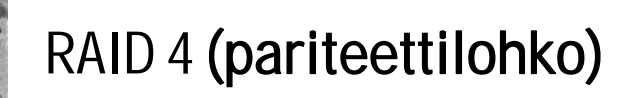

- Suorituskykyetu
	- luku rinnakkain eri levyistä, levyt toimivat itsenäisesti
	- kirjoituksessa yhteen lohkoon muut saman stripe'n lohkot pitää ensin lukea pariteettilohkonlaskemista varten • tai sitten lue ensin vanha lohko ja laske siitä
	- kirjoituksessa pitää **aina kirjoittaa myös pariteettilohko**
	- jonotusaika vähenee, siirtonopeus kasvaa
	- samanaikaisuutta eri levyviitteissä
- Tilakustannus?
	- aina 1 levy
- Ei paljon käytössä, koska pariteettilevy on pullonkaula

17

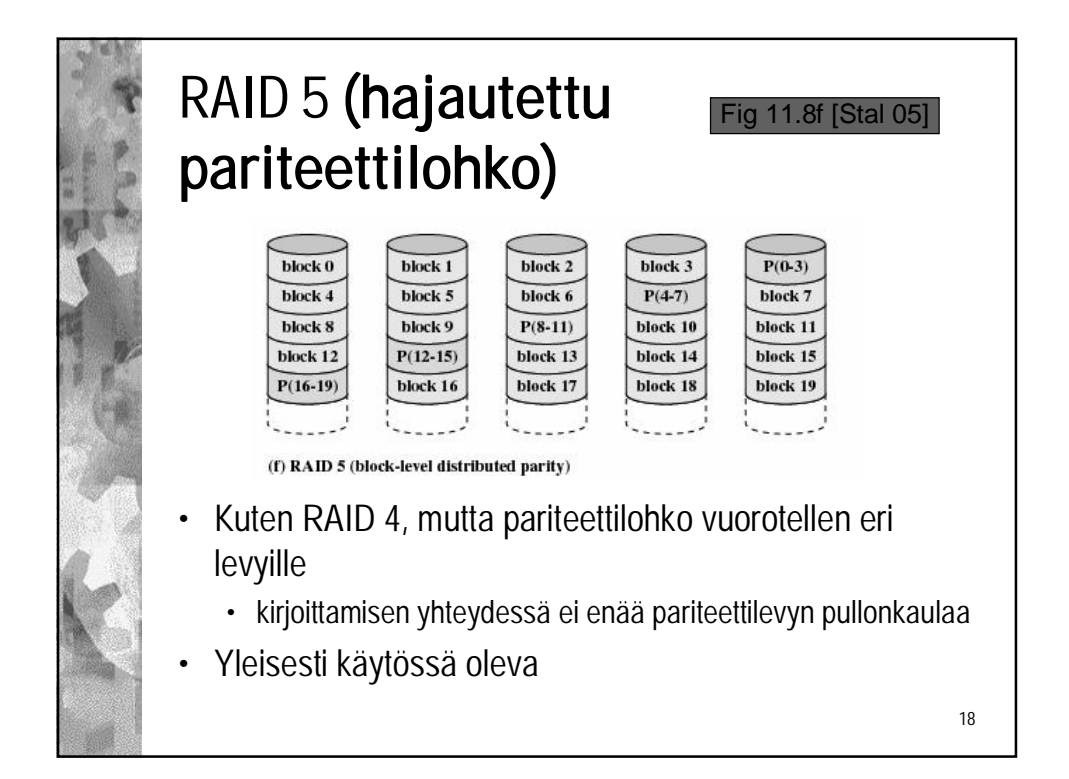

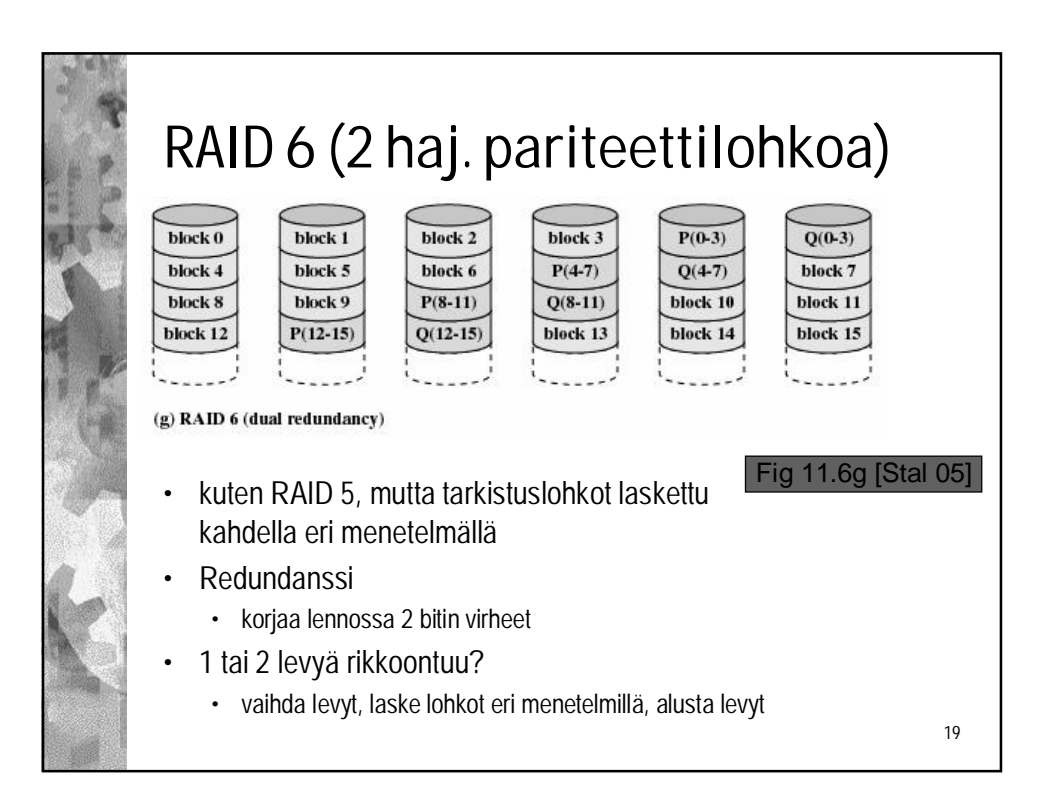

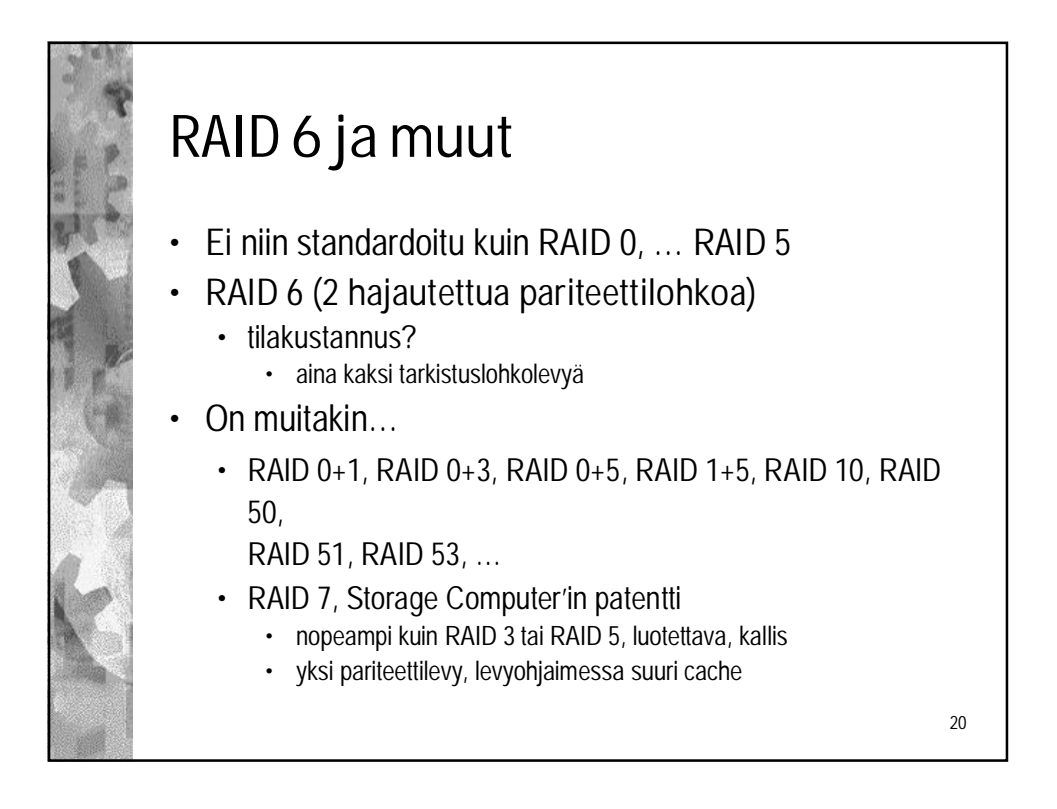

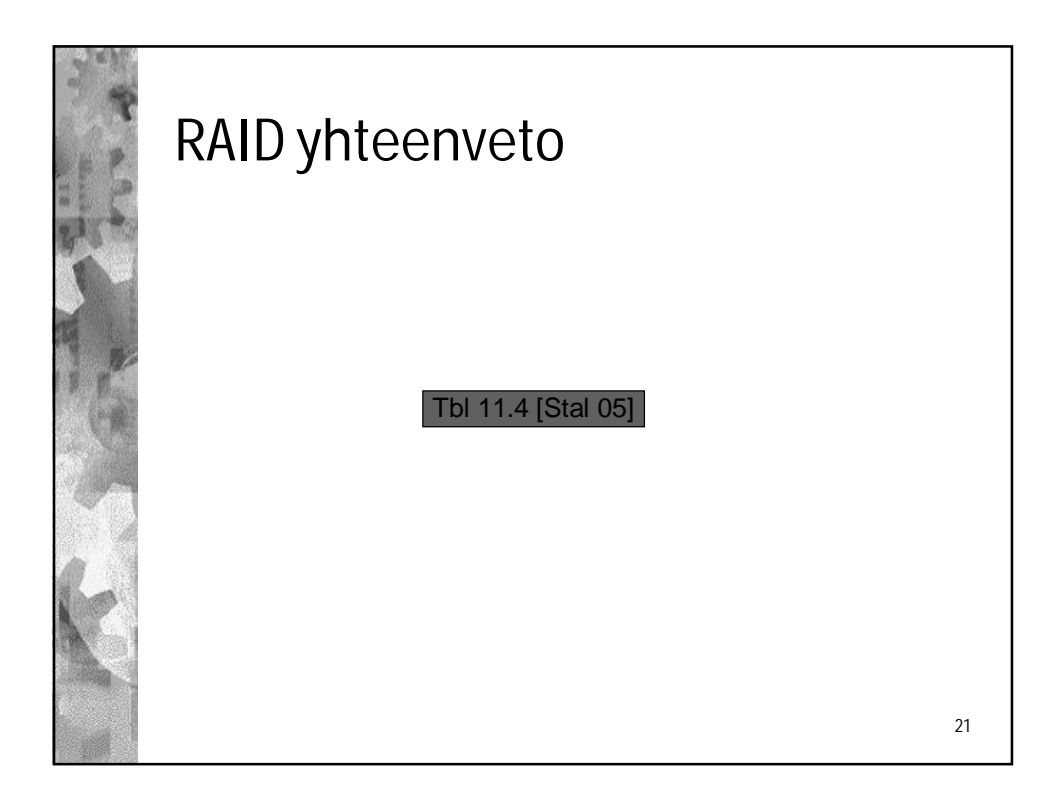

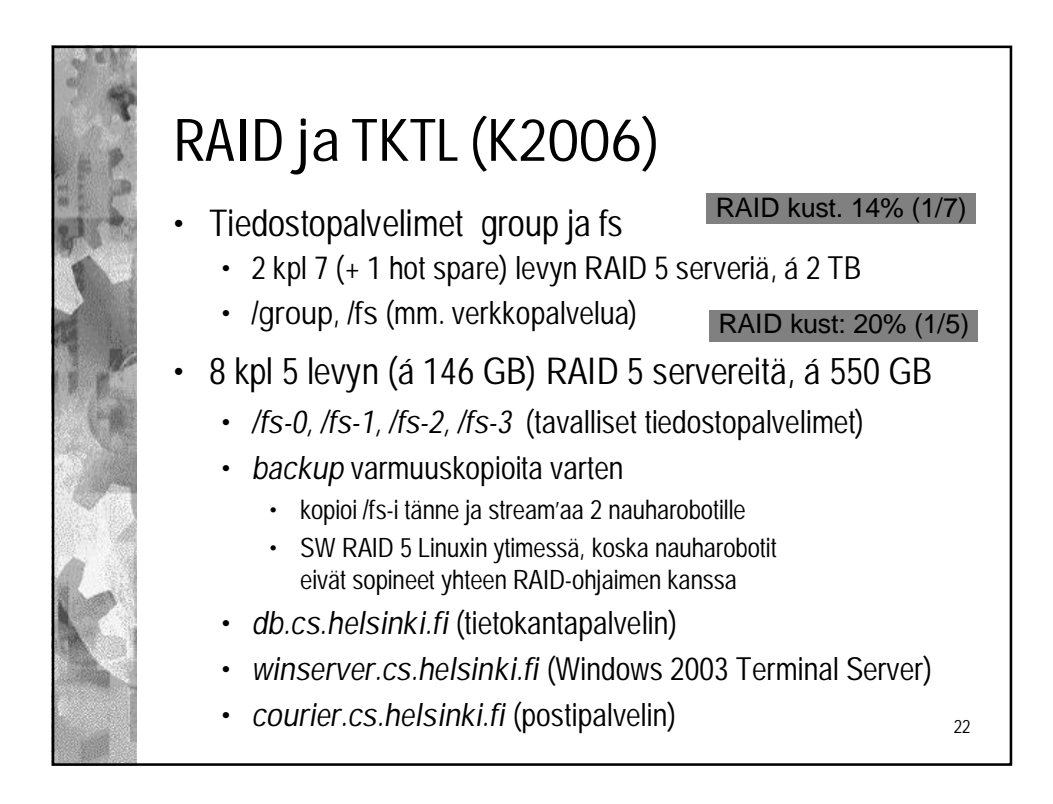

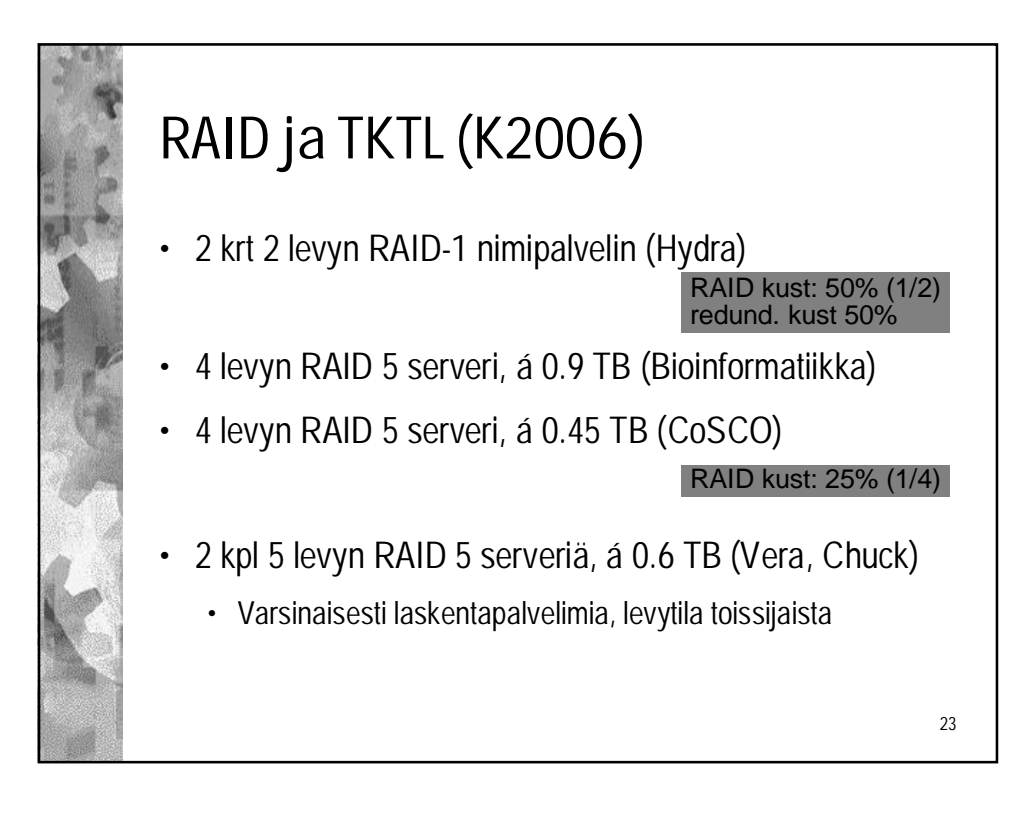

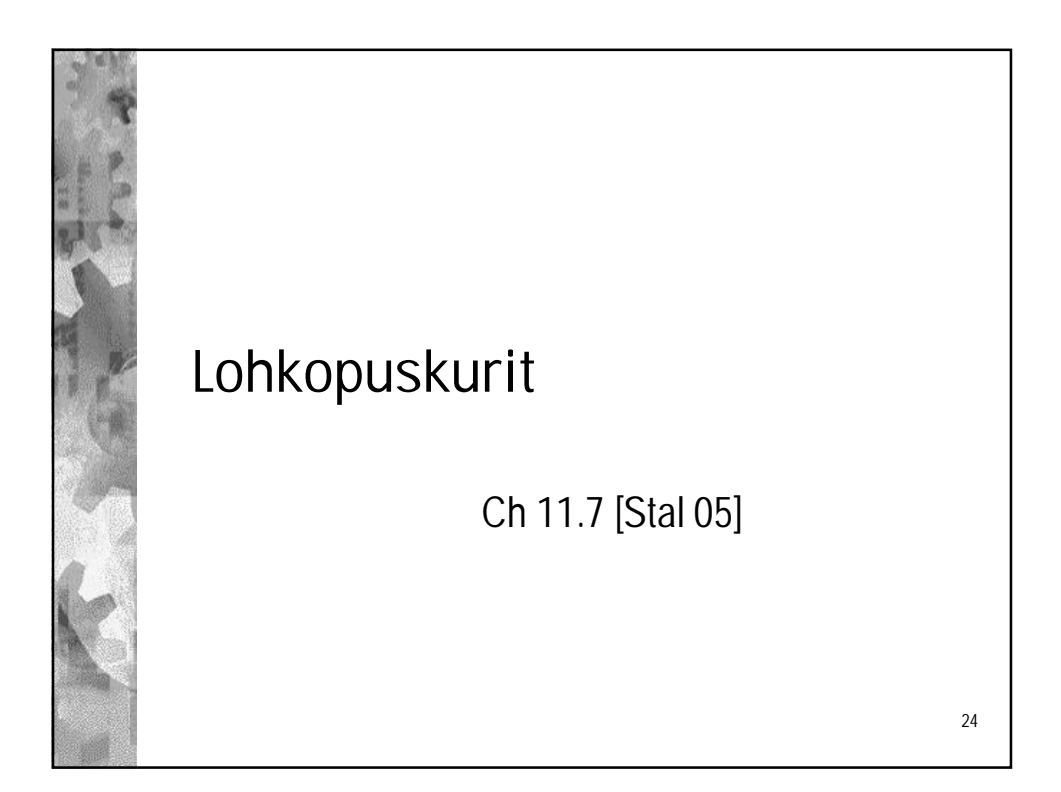

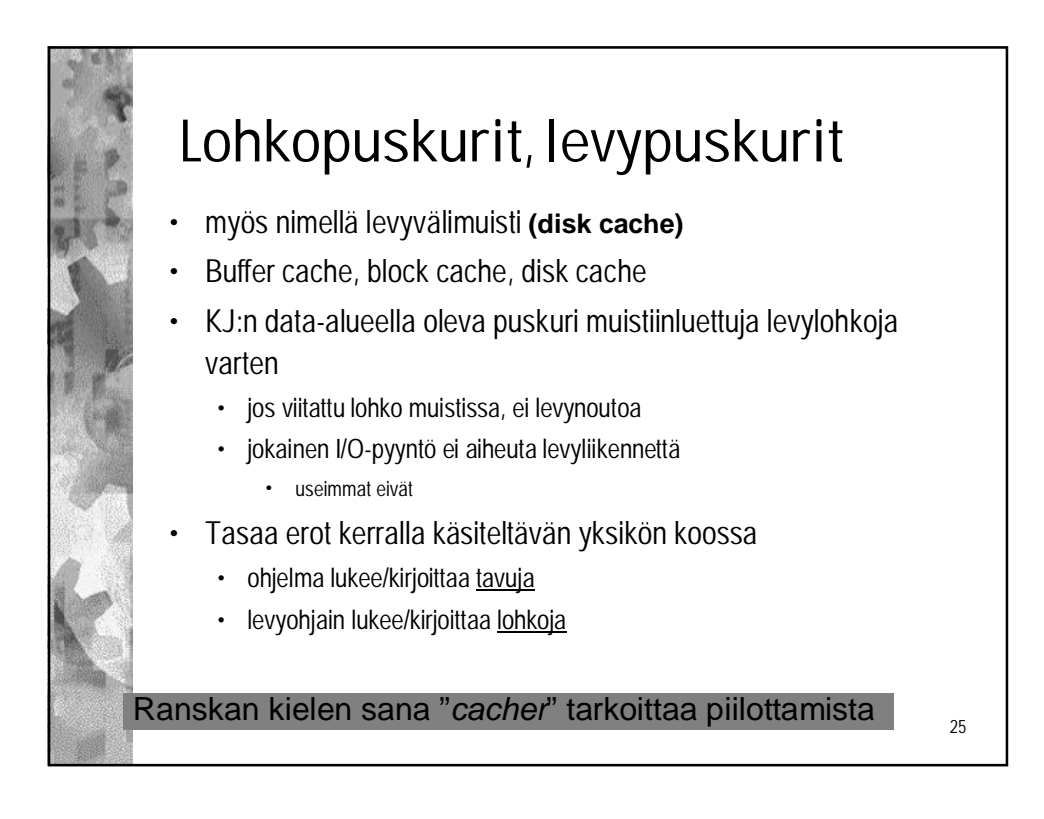

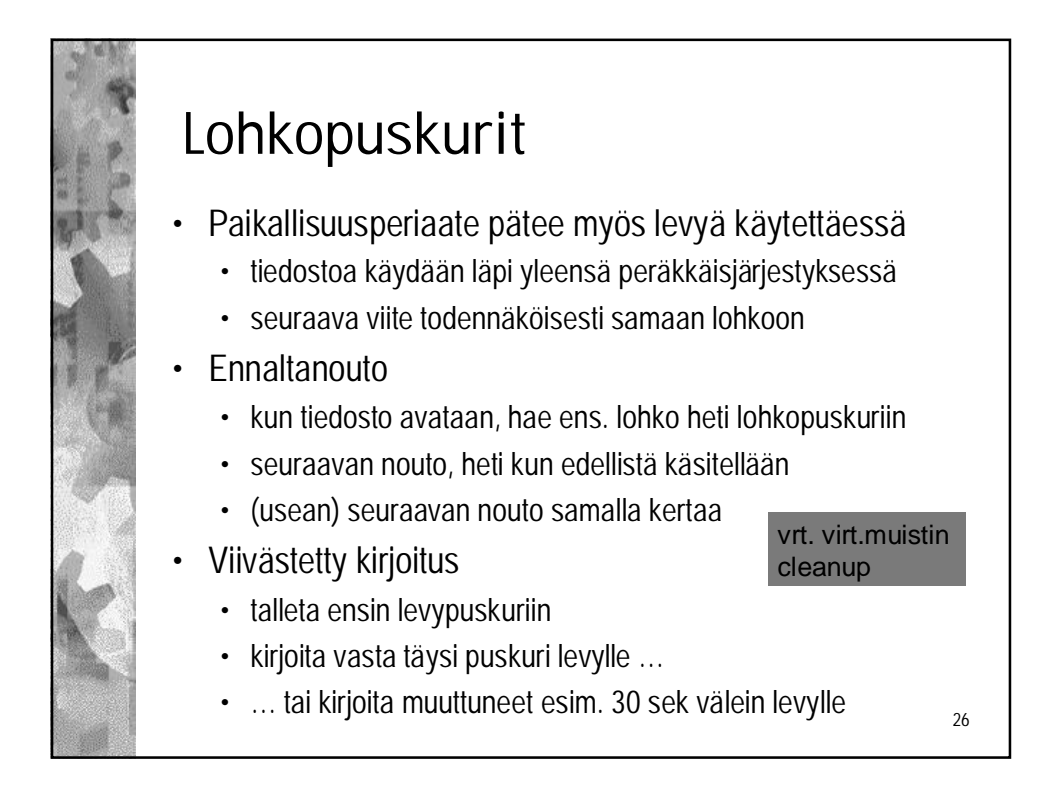

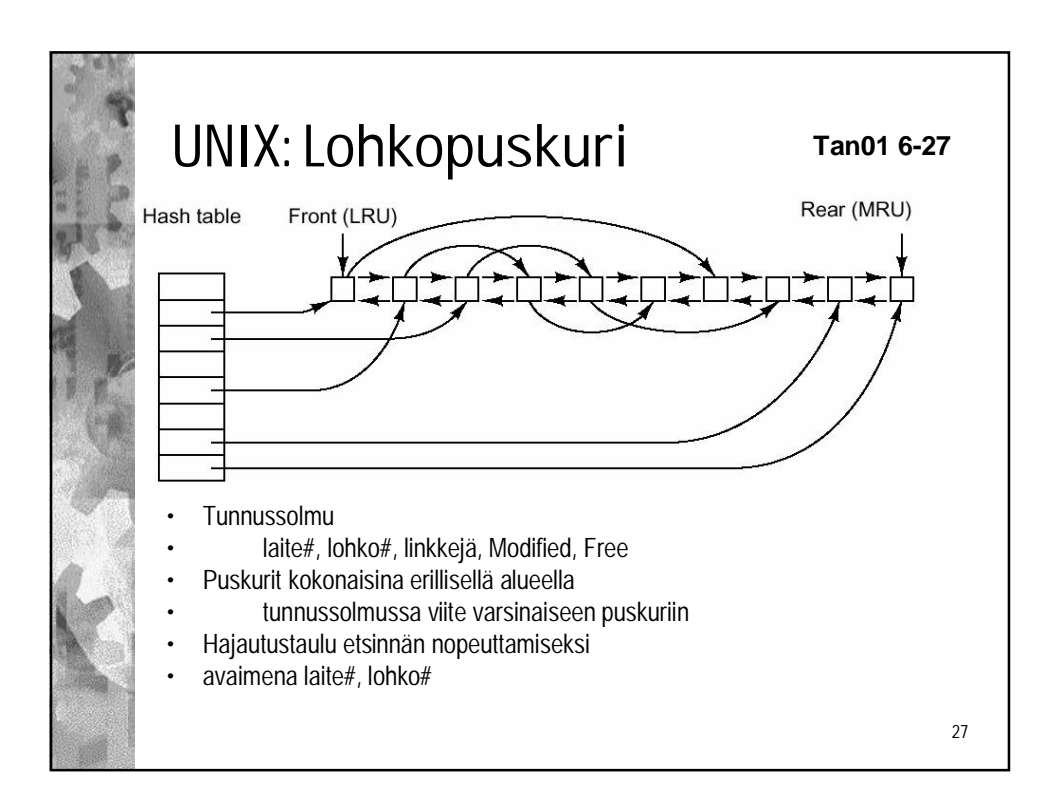

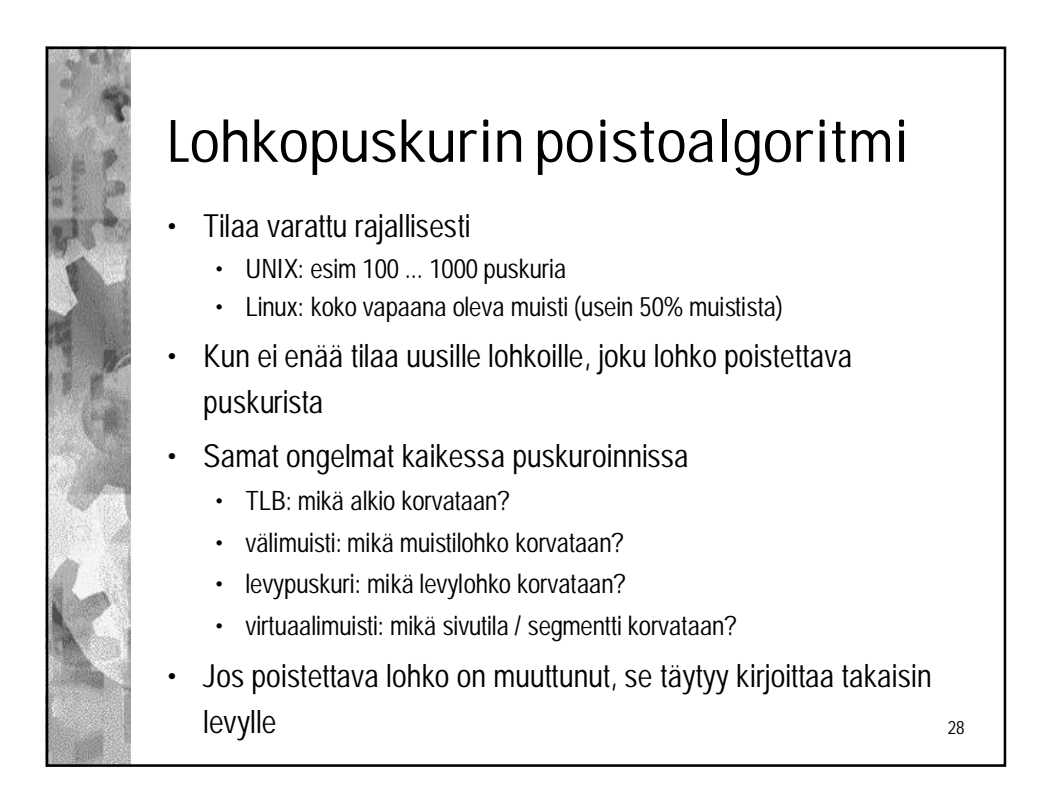

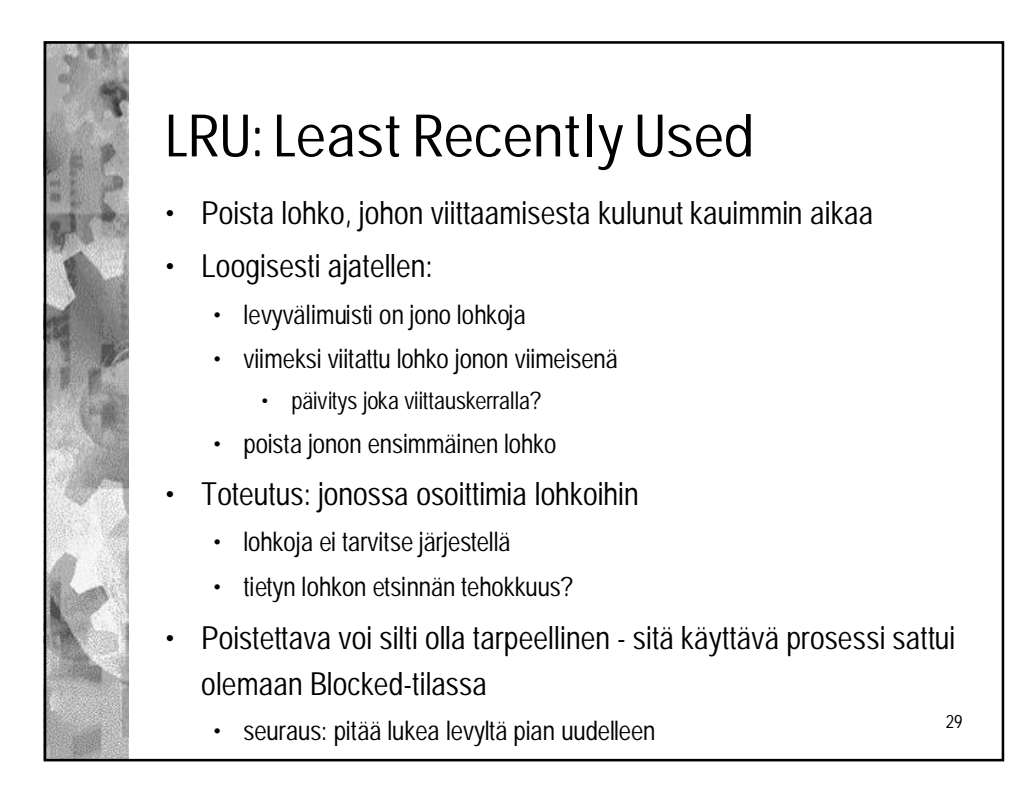

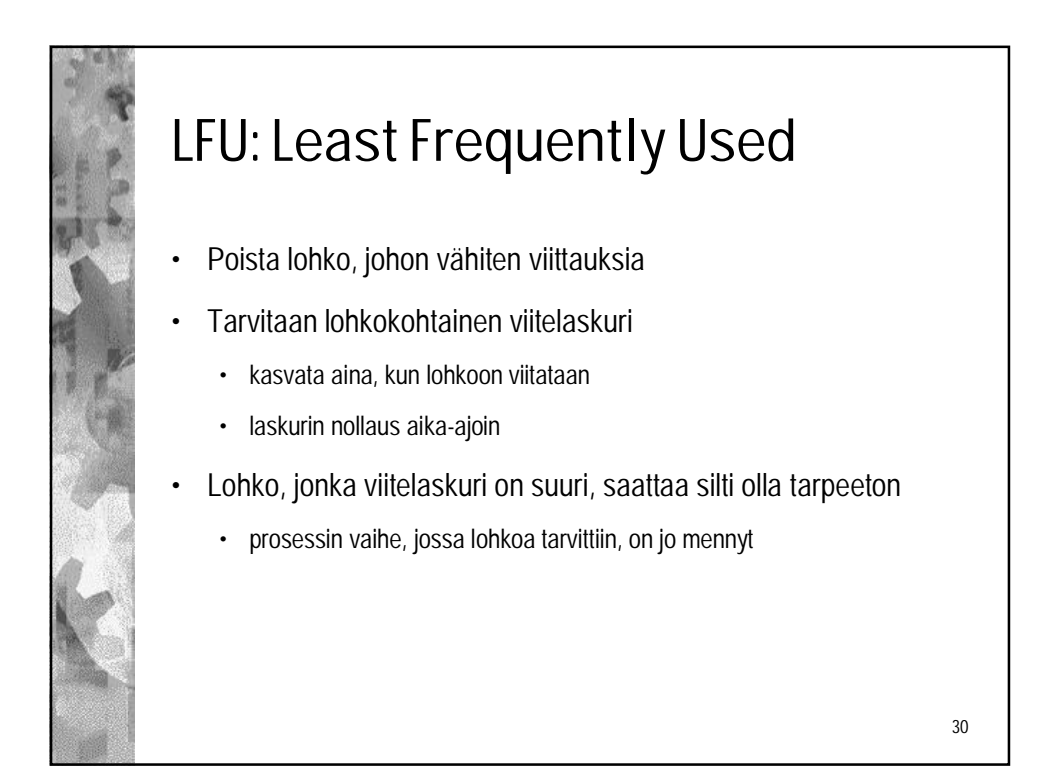

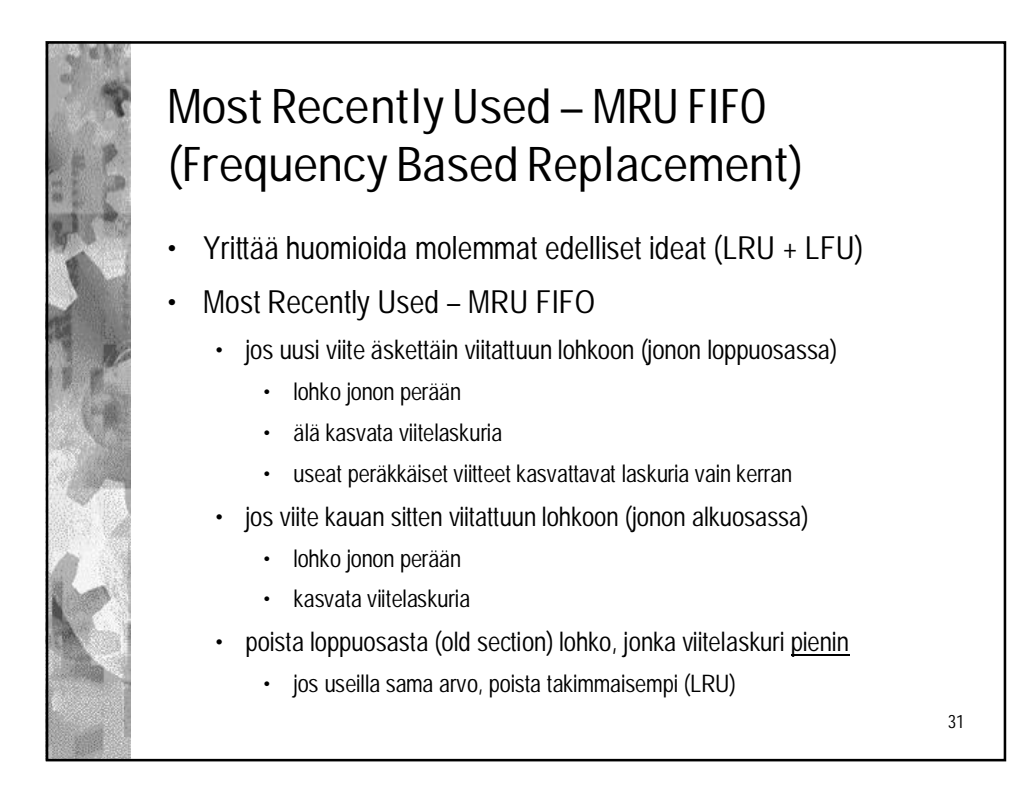

![](_page_15_Figure_2.jpeg)

![](_page_16_Figure_1.jpeg)

![](_page_16_Picture_2.jpeg)

![](_page_17_Figure_1.jpeg)

![](_page_17_Picture_2.jpeg)

![](_page_18_Figure_1.jpeg)

![](_page_18_Picture_2.jpeg)

![](_page_19_Figure_1.jpeg)

![](_page_19_Picture_2.jpeg)

![](_page_20_Picture_1.jpeg)

![](_page_20_Picture_2.jpeg)

![](_page_21_Figure_1.jpeg)

![](_page_21_Picture_2.jpeg)

![](_page_22_Figure_1.jpeg)

![](_page_22_Picture_2.jpeg)

![](_page_23_Figure_1.jpeg)

![](_page_23_Figure_2.jpeg)

![](_page_24_Picture_1.jpeg)

![](_page_24_Figure_2.jpeg)